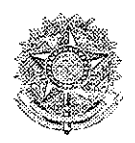

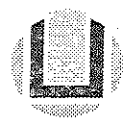

# **CONCURSO PÚBLICO 2015**

## **CARGO**

## ANALISTA DE TECNOLOGIA DA INFORMAÇÃO **DESENVOLVIMENTO DE SISTEMAS**

### INSTRUÇÕES AOS CANDIDATOS

- > Verifique se este caderno contém 25 questões. Caso não contenha, solicite imediatamente ao fiscal de saia outro caderno.
- > Para se dirigir ao fiscal, erga o braço.
- > Deixe à vista seu documento de identidade.
- > Deixe cadernos, livros, bolsas e outros objetos ao lado ou abaixo da cadeira- Quem estiver com telefone celular deverá retirar a bateria, ou nesta impossibilidade, desligá-lo. Não é permitido o uso de qualquer tipo de aparelho eletrônico dentro do prédio de provas.
- > Durante a realização da prova não será permitido qualquer tipo de comunicação entre os candidatos e não poderão fazer uso de livros, manuais, impressos, anotações, máquinas calculadoras, aparelho auricular, óculos com lentes escuras.
- $\geq$  É proibido fumar no interior do prédio de provas.<br>  $\geq$  Poderá utilizar a grade ao final do caderno para r
- Poderá utilizar a grade ao final do caderno para marcar previamente as respostas.
- $\geq$  Para cada questão existe apenas uma resposta certa.<br>  $\geq$  O cartão resposta, se danificado pelo candidato não se
- > O cartão resposta, se danificado pelo candidato não será substituído.
- > Em hipótese alguma deve ser colocado nome, assinatura ou outro tipo de identificação fora dos espaços reservados para tal no cartão resposta.
- > Transcreva as respostas para o cartão resposta, preenchendo totalmente o círcuio com caneta esferográfica com tinta preta ou azui escuro, não sendo permitido o uso de caneta porosa ou corretívo líquido.
- > A entrega da prova e ida ao sanitário só poderá ocorrer depois de transcorrida uma hora do início da prova.
- > Ao terminar a prova, deverá ser entregue, obrigatoriamente, ao fiscal de sala, seu cartão resposta devidamente assinado, podendo levar consigo o caderno de questões.
- > Após a entrega da prova, o candidato deverá retirar-se imediatamente do prédio de aplicação da prova, não sendo permitido, nesse local, o uso dos sanitários e de qualquer aparelho eletrônico.
- > A prova terá duração de até 2 horas.
- > Será excluído do concurso o candidato que agir com incorreção ou descortesia com qualquer pessoa da equipe encarregada da aplicação das provas, comissão centrai ou candidato participante do processo.
- > Os 2 (dois) últimos candidatos que permanecerem em sala de prova, só poderão retirar-se conjuntamente e após sua assinatura na ata de presença.
- > O gabarito será divulgado em até 48 horas após o término da prova, no site www.progep.furg.br.

Conforme consta no edital, as ferramentas e versões que devem ser consideradas para a solução das questões são: PHP 5.3, Javascript 1.8, HTML 5, CSS 3, Google Chrome 40 ou superior, SQL 2008, PostgreSQL 8.4.

As questões 1, 2, 3, 4, 5, 6, 7 e 8 devem levar em consideração um banco de dados constituído por tabelas cargo e servidor, implementado em PostgreSQL, com as respectivas definições:

```
CREATE TABLE cargo (
  cd_cargo integer NOT NULL,
  ds_cargo character varying(30),
  CONSTRAINT cargo__pkey PRIMARY KEY (cd cargo)
};
CREATE TABLE servidor (
 nr matricula integer NOT NÜLL,
  cd cargo integer,
  nm_servidor character varying(40),
  cd sexo character (l),
  CONSTRAINT servidor_pkey PRIMARY KEY (nr matricula),
  CONSTRAINT servidor_cd_cargo_fkey FOREIGN KEY (cd_cargo)
  REFERENCES cargo (cd cargo) MATCH SIMPLE
  ON ÜPDATE CASCADE ON DELETE RESTRICT
\rightarrow \approx
```
As tabelas contêm as seguintes informações:

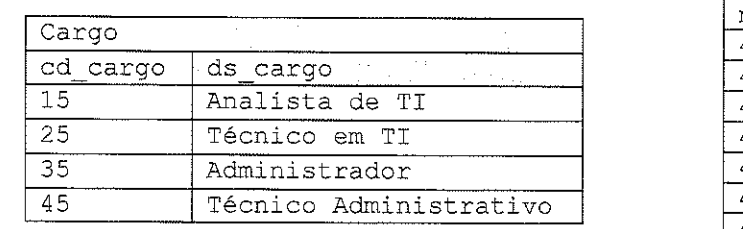

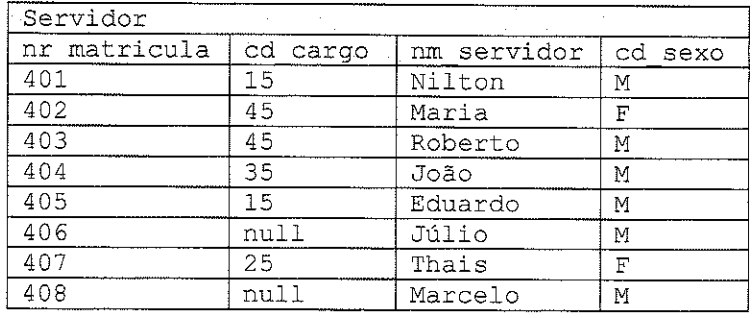

Implementadas pelas classes "Cargo" e "Servidor", nos arquivos "class.Cargo.php" e "class.Servidor.php", respectivamente.

### ciass.Cargo.php

```
<?php
class Cargo {
private \alpha = \arctan(\alpha);
private $db = null;private $cd cargo = null;public function defineDB($db){ $this->db = $db; }
public function define ($cd) {
   \frac{1}{2}r = \frac{1}{2} \cdot \frac{1}{2} ($this->db, 'SELECT * FROM cargo WHERE cd cargo='.$cd.';');
   if ('pg num rows($r)) throw new Exception('Erro Define Cargo');
   $this ->dados = pg fetch assoc($r);
   $this->cd cargo = $this->dados['cd_cargo'];
,<br>private function obrigatorios() {<br>}
   if (empty($this->dados['cd_cargo']) or empty($this->dados['ds_cargo']))
     throw new Exception('Erro Obrigatório Cargo'};
- 1
,<br>public function inserir() {
   if (empty($this->db)} throw new Exception('Erro DB Cargo');
   $this~>obrigatorios() ;
   $r = @pq query ($this->db, "insert into cargo (cd cargo,ds cargo)
     values ({$this->dados['cd cargo']}, '{$this->dados['ds_cargo']}')
     returning *;");
   if (\frac{5r}{3t}) $this->dados = pg fetch assoc($r);
   else throw new Exception ('Erro Inserir Cargo');
 }
```

```
public function alterar() {
    if (empty($this->db)) throw new Exception('Erro DB Cargo');
    $thÍ5->obrigatorios;) ;
    fr = \Theta_{pg\_query} ($this->db, "update cargo set
      cd cargo={$this->dados['cd cargo']},
      ds cargo='{$this->dados['ds cargo']}'
   where cd_cargo='{$this->cd_cargo}' returning *;");
    if (\frac{5}{r}) $this->dados = pg fetch assoc($r);
   else throw new Exception ('Erro Alterar Cargo');
}
public function remover(){
   if (empty($this->db)) throw new Exception('Erro DB Cargo');
   $r = @pg query ($this->db, "delete from cargo
   where cd cargo='{$this->cd cargo}';");
   if (!$r} throw new Exception('Erro Remover Cargo');
,<br>public function obtemDados() { return $this->dados; }
public function defineCdCargo ($v) { $this->dados['cd_cargo'] = $v; }
public function defineDsCargo ($v) { $this->dados['ds_cargo'] = $v; }
!
?>
```
#### dass.Servidor.php

```
<?php
class Servidor {
private $dados = array();
private $db = null;private $nr matricula = null;
public function defineDB($db){ $this->db = $db; }
public function define($nr}{
     \text{Sr} = \text{Gpg query } (\text{Shis->db, 'SELECT * FROM service) }nr matricula='.$nr.';');
     if (!pg num rows($r)) throw new Exception('Erro Define Servidor');
     $this ->dados = pg fetch assoc($r);
     $this->nr matricula = $this->dados['nr matricula'];
,<br>private function obrigatorios () {<br>}
     if (empty($this->dados['nr_matricula'] } or
      empty($this->dados['cd_cargo']) or
      empty($this->dados['nm_servidor']) or
      empty($this->dados['cd_sexo']) }
         throw new Exception('Erro Obrigatório Servidor');
,<br>public function inserir(){<br>}
     if (empty($this->db)} throw new Exception('Erro DB Servidor'};
      $this->obrigatorios ();
      $r = @pg_query ($this->db, "insert into servidor
     (nr matricula, cd cargo, nm servidor, cd sexo)
      values ({$this->dados['nr matricula']},
      ? í $this->dados[' cd cargo']}'/
      T{$this->dados[' nm servidor']}'/
      "\{\$this=\texttt{dados}['cd\_sexo']\}" ) returning *;");
      if ($r) $this->dados = pg_fetch assoc($r);
      else throw new Exception ('Erro Inserir Servidor');
,<br>public function alterar(){
     if (empty($this->db}) throw new Exception('Erro DB Servidor'};
      $this~>obrigatorios (};
      $r = @pg_query ($this->db, "update servidor set
      nr matricula={$this->dados['nr matricula']},
      cd cargo={$this->dados['cd_cargo' ] },
      nm servidor='{$this->dados['nm_servidor']}',
      cd sexo='{$this->dados['cd sexo']}'
      where nr_matricula='{$this->nr_matricula}' returning *;"};
      if (\frac{5r}{5} sthis->dados = pg fetch assoc($r);
```
FURG - CONCURSO PUBLICO 2015

```
else throw new Exception ('Erro Alterar Servidor');
public function remover() {
     if (empty($this->db)) throw new Exception('Erro DB Cargo');
      $r = @pg_query ($this->db, "delete from servidor
     where nr_matricula='{$this->nr matricula}';");
      if (19r) throw new Exception ('Erro Remover Servidor');
- 1
public function obtemDados(){ return $this->dados; }
public function obtemNmServidor() { return $this->dados['nm servidor']; }
public function defineNrMatricula($v) { $this->dados['nr matricula']=$v; }
public function defineCdCargo($v) { $this->dados['cd cargo']=$v; }
public function defineNmServidor($v) { $this->dados['nm servidor']=$v; }
public function defineCdSexo($v) { $this -> dados['cd sexo'] = (y; )-1
\mathbb{R}
```
1) Assinale a alternativa que apresenta apenas a(s) afirmativa(s) correta(s), de acordo com trecho de código PHP abaixo:

```
<?php
  require ('class.Cargo.php');
 require ('class. Servidor.php');
  $db = pq connect("host=localhost port=5432 dbname=furq");
  try {
     $s = new Server()$s->defineDB($db);
     $s->define(402);
     $s->defineNrMatricula(485);
     $s->defineNmServidor('Adalberto');
     \text{Sd} = \text{Ss}->obtemDados();
  7
  catch (Exception $e) { echo $e->getMessage(); }
?
```
I - O campo nm servidor do registro de chave primária 402 da tabela servidor terá como o valor a string Adalberto.

Il - A variável \$dé um array associativo cujo índice nm servidor tem como valor a string Adalberto.

III - A classe Servidor não permite que a chave primária da tabela servidor seja modificada, assim será levantada uma exceção e nenhuma modificação será realizada.

- a) Apenas I
- b) Apenas II
- c) Apenas III
- d) Apenas le II
- e) Apenas II e III
- 2) Analise o trecho de código PHP abaixo e assinale a alternativa que apresenta o número de registros da tabela servidor que serão modificados:

```
<?php
   require ('class.Cargo.php');
   require ('class.Servidor.php');
   $db1 = pg_connect ("host=localhost port=5432 dbname=furg");
   $db2 = pg_connect ("host=localhost port=5432 dbname=furg");
   try f$s = new Servidor();$s->defineDB($db2);
       pg_query ($db2, 'begin');
       $sql ="select s.nr matricula from servidor s
       left join cargo c on c.cd cargo = s.cd cargo
       order by s.nr matricula";
       \frac{1}{2}r = pq query ($db1, $sql);
       while ($serv = pg fetch assoc($r)) {
```

```
$s->define($serv['nr matricula']);
             \dots d = ss->obtemDados();
             $s->defineNmServidor($d['nm servidor'].' da Silva');
             $s->alterar();
        \rightarrowpg_query ($db2, 'commit');
   catch (Exception $e) { pg query ($db2, 'rollback'); }
\Rightarrow\mathbf 0
```
a)  $\overline{2}$  $b)$ 

c)  $4$ 

6  $\mathsf{d}$ 

- 8  $e)$
- Analise o trecho de código PHP abaixo e assinale a alternativa que apresenta o número de registros da 3) tabela servidor que serão modificados:

```
<?php
   require ('class.Cargo.php');
   require ('class. Servidor.php');
   $db1 = pg_connect ("host=localhost port=5432 dbname=furg");
   $db2 = pg_connect ("host=localhost port=5432 dbname=furg");
   try {
     $s = new Server()$s->defineDB($db2);
     $sql = "select nr matricula from servidor
     where cd cargo in (select s.cd cargo from servidor s
         inner join cargo c on c.cd_cargo=s.cd_cargo
         group by s.cd_cargo having count (*) >1
     \lambdaorder by nr_matricula desc ";
     \gamma = pg_query ($db1, $sql);
     while (\overline{s}serv = pg fetch assoc($r)) {
         $s->define($serv['nr matricula']);
         \text{Sd} = \text{Ss}->obtemDados();
         \betanr = \betad['nr matricula'] + 4;
         $s->defineNrMatricula($nr);
         ss->alterar();
     \rightarrowcatch (Exception $e) {}
2\geq
```
 $a) 0$ b)  $1$ c)  $2$  $d)$  4 6  $e)$ 

4) Analise o trecho de código PHP abaixo e assinale a alternativa que apresenta o texto que será impresso na tela como saída do programa:

```
<?php
   require ('class.Cargo.php');
   require ('class. Servidor.php');
   $db1 = pg_connect ("host=localhost port=5432 dbname=furg");
   $db2 = pg connect ("host=localhost port=5432 dbname=furg");
   try {
      $sql="select cd_cargo from cargo order by cd_cargo";
      sr = pg\_query(\$db1, \$sq1);
```

```
\betanr = pg_num_rows(\gammar);
        while (\text{Scargo} = pg_fetch_assoc(\$r)) {
            Snr++\texttt{Sc} = \texttt{new} \texttt{Cargo}();
            $c->defineDB($db2);
            $c->define($cargo['cd cargo']);
            $c->remover();
      \mathcal{L}\ddot{\ }catch (Exception $e) {}
   echo $nr;
2>
```
 $a) 3$  $b)$  4  $c) 5$  $d) 6$ 

 $e) 8$ 

5) Analise o trecho de código PHP abaixo e assinale a alternativa que apresenta o texto que será impresso na tela como saída do programa:

```
<?php
   require ('class.Cargo.php');
   require ('class. Servidor.php');
   $db1 = pg connect ("host=localhost port=5432 dbname=furg");
   \dots \sinh 2 = \text{pg} connect ("host=localhost port=5432 dbname=furg");
   try {
      Sstr = \{1, 2, \ldots, n\}s = new Service()$s->defineDB($db2);
      $sql ="select s.nr matricula from servidor s
      left join cargo c on c.cd cargo=s.cd cargo
      where s.cd cargo is null order by s.nr matricula";
      \mathfrak{S}r = \mathfrak{pg} query ($db1, $sql);
      while ($serv = pg fetch assoc($r)) {
           $s->define($serv['nr matricula']);
           $s->remover();
           $d = $s->obtemDados();
           if (empty($d['nm servidor'])) throw new Exception('ERRO!');
           $str .= (!empty($str)?', ':'') .$d['nm servidor'];
      \overline{\phantom{a}}echo $str;
   \overline{\phantom{a}}catch (Exception $e) { echo $e->qetMessage(); }
?
```
a) ERRO!

- b) Nilton, Maria, Roberto, João, Eduardo, Júlio, Thais, Marcelo
- c) Maria, Roberto, Thais
- d) Nilton, João, Eduardo
- e) Júlio, Marcelo
- 6) Uma vez executados os seguintes comandos SQL,

```
insert into cargo (cd_cargo, ds_cargo) values (65, 'SEM CARGO');
update servidor set cd cargo=65 where nr matricula in (
select s.nr matricula from servidor s
inner join cargo c on c.cd cargo=s.cd cargo );
```
assinale a alternativa que indica quantos registros da tabela servidor serão modificados:

- s) O b) 2
- c) 3
- d) 6
- e) 8
- 7) A query abaixo objetiva buscar o quantitativo de servidores de cada sexo vinculados a cada cargo, mostrando algumas das informações. Identifique o problema de execução:

```
elect c.ds_cargo, servidor.cd_sexo, c.cd_cargo, count(cd_sexo)
from cargo
 nner join <sub>l</sub>
 roup by c.ds cargo, servidor.cd sexo;
             ublic.servidor on c.cd_cargo = servidor.cd_cargo
```
- a) A coluna cd sexo não tem a tabela especificada.
- b) Afiases das tabelas devem ser declarados com o comando as.
- c) É necessário utilizar a cláusula left join ao invés do inner join.
- d) A coluna c. cd\_cargo deve aparecer na cláusula group by.
- e) A tabela cargos deve ter um schema especificado.
- 8) Qual a saída de texto exibida em tela, pelos comandos echo, após a execução do código PHP abaixo?

```
<?php
$sl = new Servidor();
$sl~>defineNmServidor("Servidor01");
 f(!empty($s1->obtemNmServidor())) echo "Nome: " . $s1->obtemnmservidor(
s_{s2} = new Servidor();
$s2->defineNmServidor(""};
 f(!empty($s2->obtemNmServidor())) echo "Nome: " . $s2->obtemAmservidor()
?>
```
- a) Nome: ServidorôtNome: ServidorOI
- b) Nome: Servidor01Nome:
- c) Nome: ServidorOI
- d) Nome: Nome:
- e) Nenhuma, pois o código contém um erro fatal.
- 9) Analise o trecho de código abaixo e assinale a alternativa correspondente ao resultado da consulta:

```
CREATE TABLE
letras( letra
CHAR(l) NOT
NULL
);
CREATE TABLE
vogais( vogal
CHAR(l) NOT
NULL
);
INSERT INTO letras(letra) values('A'),('A'),('A'),('B'),('C');<br>(IRI),('B'),
INSERT INTO vogais(vogal) values('A'),('A'),('B'),('B');
SELECT count
(*)
FROM (
       SELECT
* FROM letras
       EXCEPT
ALL
       SELECT
* FROM vogais
) as tabela
```
a) O b) 1 c) 2

- d) 3
- e) 4
- 10) São exemplos de DDL, DML e DCL, respectivamente:
- a) INSERT, CREATE, TRUNCATE
- b) SELECT, INSERT, REVOKE
- c) CREATE, UPDATE, COMMIT
- d) TRUNCATE, GRANT, ROLLBACK
- e) ALTER, SELECT, REVOKE
- 11)0 código PHP abaixo tem por objetivo transformar um vetar de porcentagens, com chaves ordenadas de zero a quatro, em um vetor com números reais. O que impede que este algoritmo funcione conforme o desejado?

```
<?php
function função(&$valor) {
     $value = (float) $value / 100;return $valor;
 \text{vector} = \text{array}(\text{false} \Rightarrow 100, 11 \Rightarrow 80, 2 \Rightarrow 60, 40, 20)array_walk($vetor, 'funcao');
?>
```
- a) A função não deveria ter um comando return, pois já altera os valores do vetar por referência.
- b) A variável \$valor, passada com referência na função, deveria ser a variável \$vetor.
- c) O array está ma! construído, não tendo chaves ordenadas de zero a quatro como especificado.
- d) O segundo parâmetro da função array walk é passado como stríng, e não como ponteiro para função.
- ê) Nada impede que o algoritmo funcione conforme desejado.
- 12) Qual a saída de texto quando um arquivo válido de nome relatorio.pdf for selecionado no input de name arquivo do formulário abaixo e o enviado através do botão Enviar?

```
<?php if ($_SERVER['REQUEST METHOD'] == 'GET') { ?>
<form method="post" action="<?php echo $_SERVER['SCRIPT_NAMEI] ?>"
enctype="multipart/form-data">
<input type="file" name="arquivo"/><input type="submit" value="Enviar"/>
</form>
<?php } else {
    error reporting(0);
    if (isset($ FILES}) {
         \text{Scaminho} = \frac{1}{\text{tmp}} \cdot \text{sgn} \cdot \text{FILES}[\text{name}];if (move_uploaded_file($_FILES['tmp_name'], $caminho))
             print "Arquivo salvo em $caminho.";
         eise print "Não foi possível salvar em $caminho.";
    } else { print "Arquivo não é válido."; }
}
?>
```
- a) Não foi possível salvar em /tmp/.
- b) Arquivo não é válido.
- c) Arquivo salvo em /tmp/relatorio.pdf.
- d) A execução do upload apresenta um erro fatal ao não referenciar a tag name do input: arquivo.
- e) Arquivo saivo em /tmp/.
- 13) Analise o trecho de código PHP abaixo e assinale a alternativa que apresenta o texto que será impresso na tela como saída do programa:

```
<?php
function função($v)í
      static $x = null;if((x \ == null) return x;
      Sx += SV;
      return $x;
}
```

```
5v = 3;\forall v \models funcao(\forall v);
     \gamma = \frac{1}{2} = funcao(\gamma) + funcao(\gamma) + funcao(\gamma);
     \forall v \leftarrow function(\forall v) + function(\forall v);echo $v;
     ?a)
     3
```
b)  $6$  $c) 9$ 

 $d)$  12

e) 15

14) Qual a saída de texto exibida em tela, pelos comandos echo, após a execução do código PHP abaixo?

```
<?php
    for (\hat{S}i = 0; \hat{S}i < 10; \hat{S}i++)if(!(§i 8 2)) escreve(§i);else echo $i;
    -1
    function escreve ($i) {
            \text{Scontinua} = \text{true}while ($continua) {
                     switch({$1}) (
                             case 2:
                                      echo $i;
                             case 1:
                                      echo $i;
                                      \text{Scontinua} = \text{false}case 0:
                                      echo $i;
                             default:
                                      $continua = false;
                     \overline{\phantom{a}}S_{1++}:
             \mathbf{a}\ddot{\ }2>a) 0123456789
```
b) 012223579

c) 0123579

d) 13579

e) 02468

15) Sobre os conceitos de Orientação a Objetos, quais das afirmativas abaixo são corretas?

I - Encapsulamento: mecanismo utilizado para impedir o acesso direto aos atributos de um objeto. Il - Herança: mecanismo no qual duas ou mais classes derivadas de uma mesma superclasse podem invocar métodos que têm a mesma identificação (assinatura) mas comportamentos distintos. III - Abstração: é a habilidade de concentrar nos aspectos essenciais de um contexto qualquer, ignorando características menos importantes.

- a) Apenas I
- b) Apenas I e II
- c) Apenas I e III
- d) Apenas II e III
- $e)$  I, II  $e$  III

16) Quanto ao método ágil de desenvolvimento Scrum, quais afirmativas abaixo são corretas?

### ANALISTA DE TECNOLOGIA DA INFORMAÇÃO / DESENVOLVIMENTO DE SISTEMAS

i - Com o objetivo de fornecer transparência, quem soiicifa o trabalho define o concsiío de "terminado". mesmo que não seja a mesma visão de quem realiza o trabalho.<br>U a mencoño de mesmo de C

If If inspected all processo de Scrum deve ser frequente, com o cbjetivo de detectar variâncias indesejadas ao objetivo do Sprint, mas desde não atrapaihe o andamento do trabalho.

III - Sprints possuem cinco fases: identificação de probiemas, planejamento, desenvolvimento, revisão e retrospectiva.

- a) Apenas l
- 
- c) Apenas I e II c) Apenas le II<br>d) Apenas le II
- d) Apenas II e II!
- e) l, II e III

17) Preencha corretamente as lacunas das afirmações abaixo, respectivamente, para que representem funções do Scrum Master no processo de Scrum:

- l Remover obstácuios no progresso
- II Planejar as impiementações do S*crum*<br>II Cartificação

III - Certificar-se que \_\_\_\_\_\_\_\_\_\_\_\_\_\_\_\_\_\_\_\_\_\_ saiba organizar o Backlog de Produto para maximizar valor.

- a) da organização na equipe de desenvolvimento o dono do produto<br>b) da organização para o dono do produto a equipe de desenvolvime
- b) da organização para o dono do produto a equipe de desenvolvimento c) da equipe de desenvolvimento na organização o dono do produto
- c) da equipe de desenvolvimento na organização o dono do produto
- d) da equipe de desenvolvimento para o dono do produto a organização
- e) do dono do produto na organização a equipe de desenvolvimento

18) São artefatos do Scrum:

- a) Planejamento Revisão Retrospectiva
- b) Dono do Produto Scrum Master- Equipe de Desenvolvimento
- c) Transparência Inspeção Adaptação
- d) Backlog de produto Backlog de Sprint Incremento
- e) Feedback Comunicação Simplicidade
- 19) Em relação ao XP {eXtreme Programming), assinale quais das afirmativas abaixo são correias:

l - Desenvolvimento guiado por testes, *refactoring*, programação em par e código coletivo são práticas do<br>XP.  $\frac{M}{n}$ 

li - Equipes XP separam desenvolvedores dos detentores da lógica de negócio (clientes).

lil - 0'XP não defende o código padronizado, priorizando a agilidade no desenvolvimento.

a) Apenas i

- b) Apenas II
- c) Apenas le II
- d) Apenas i e III
- e) Apenas II e III
- 20) Analise o trecho de código JavaScript abaixo e assinale a alternativa que corresponde ao valor apresentado pelo comando alert:

```
$x = "Concurso Analista de TI";
$x = $x.tolowerCase();$x[2] = 'N';$x.toüpperCase();
alert($x);
```
- a) concurso analista de ti
- b) CONCURSO ANALISTA DE T!
- c) Concurso Analista de Tl
- d) coNcurso analista de ti
- e) CONCURSO anaiísta de Tl

21) Analise o trecho de código JavaScript obaixo e assingle a alternativa que corresponde ao valor de *s*x ao final da execução:

```
$vetor = [2, 3, 4, 5];
Sx = $vetor.reduce(function(a, b, c, d){
      return a * a;
) ) :
```
- $a)$  $\overline{4}$
- b) 54
- 120  $\mathsf{c}$
- d) 256

```
e) undefined
```
22) Analise o trecho de código JavaScript

```
var cargos = ["Analista", "Professor", "Motorista", "Policial"];
alert (cargos.length);
```
e assinale a alternativa que substitui a lacuna de forma que o comando alert apresente o valor 3:

```
a) cargos.splice(2, 1);
```

```
b) delete cargos[3];
```

```
c) unset (cargos[2]);
```
- d) cargos.remove $(2)$ ;
- e) cargos.delete("Motorista");
- 23) Em relação ao CSS, qual o padrão correto que define o estilo em todos os elementos h3 precedidos por p, como no exemplo abaixo?
- a)  $p \land h3$ {color:red} b)  $p \sim h3$ {color:red} c)  $p + h3$ {color:red}
- d) p, h3{color:red}
- $e)$  p > h3{color:red}

24) Em relação ao CSS, assinale quais das afirmativas abaixo são corretas:

I - A propriedade margin aceita valores negativos. II - A propriedade padding aceita valores negativos. III - A propriedade z-index especifica a ordem de pilha de um elemento.

- a) Apenas III
- b) Apenas lell
- c) Apenas le III
- d) Apenas II e III
- $e)$  I, II  $e$  III
- 25) Em relação ao HTML, qual das seguintes alternativas NÃO é um valor válido para o atributo type da fag input?
- a) datetime-local
- b) email
- c) range
- d) phone
- e) week